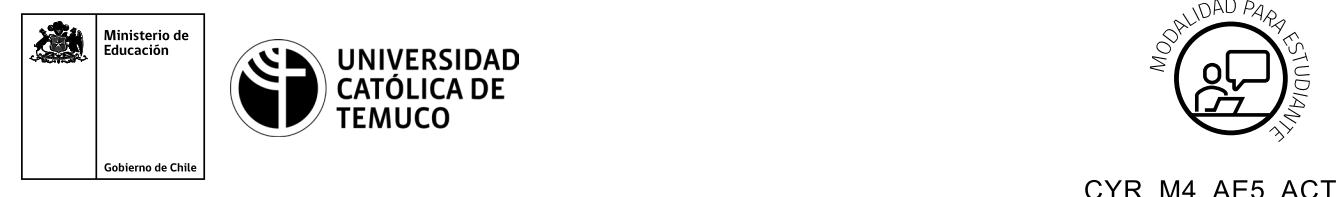

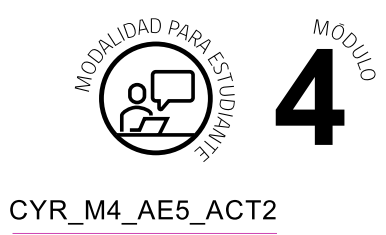

# **Actividad de Aprendizaje**

# **Respaldo de información de un router y verificación de una configuración de red expresados en un informe técnico**

## **¿Qué vamos a lograr con esta actividad de aprendizaje para llegar al Aprendizaje Esperado (AE)?**

*Respaldar la información almacenada en un router y verificar la configuración de una red de acuerdo a formatos y normas de calidad establecidos, expresados en un informe técnico.*

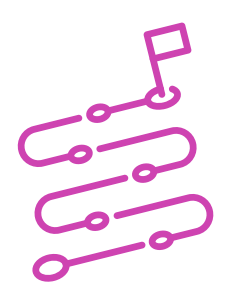

### **INDICACIONES**

- **1.** Formen equipos de trabajo de acuerdo a las instrucciones del o la docente.
- **2.** Procedan en forma ordenada, autónoma, reflexiva y colaborativamente con el desarrollo de la actividad.
- **3.** Cumplan con los plazos establecidos y presenten los resultados.

#### **ACTIVIDAD**

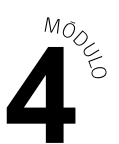

Lean el siguiente caso:

En una empresa importadora de juguetes, han instalado una infraestructura de red para comunicarse con una sucursal que se encuentra a pocas cuadras del lugar, para ello, esta empresa requiere realizar las configuraciones necesarias en sus equipamientos y comprobar la conectividad a través de los testeos que el proyecto requiere.

Por esta razón, a ti y a tus colegas de trabajo se les ha dado la tarea de configurar los equipos de esta empresa, verificando su funcionamiento, realizando los respaldos de la información almacenada en los routers y entregando un informe técnico con las evidencias de su funcionamiento.

Para tal efecto, deberán desarrollar las siguientes actividades:

**a.** Observar la imagen y datos que se muestran a continuación:

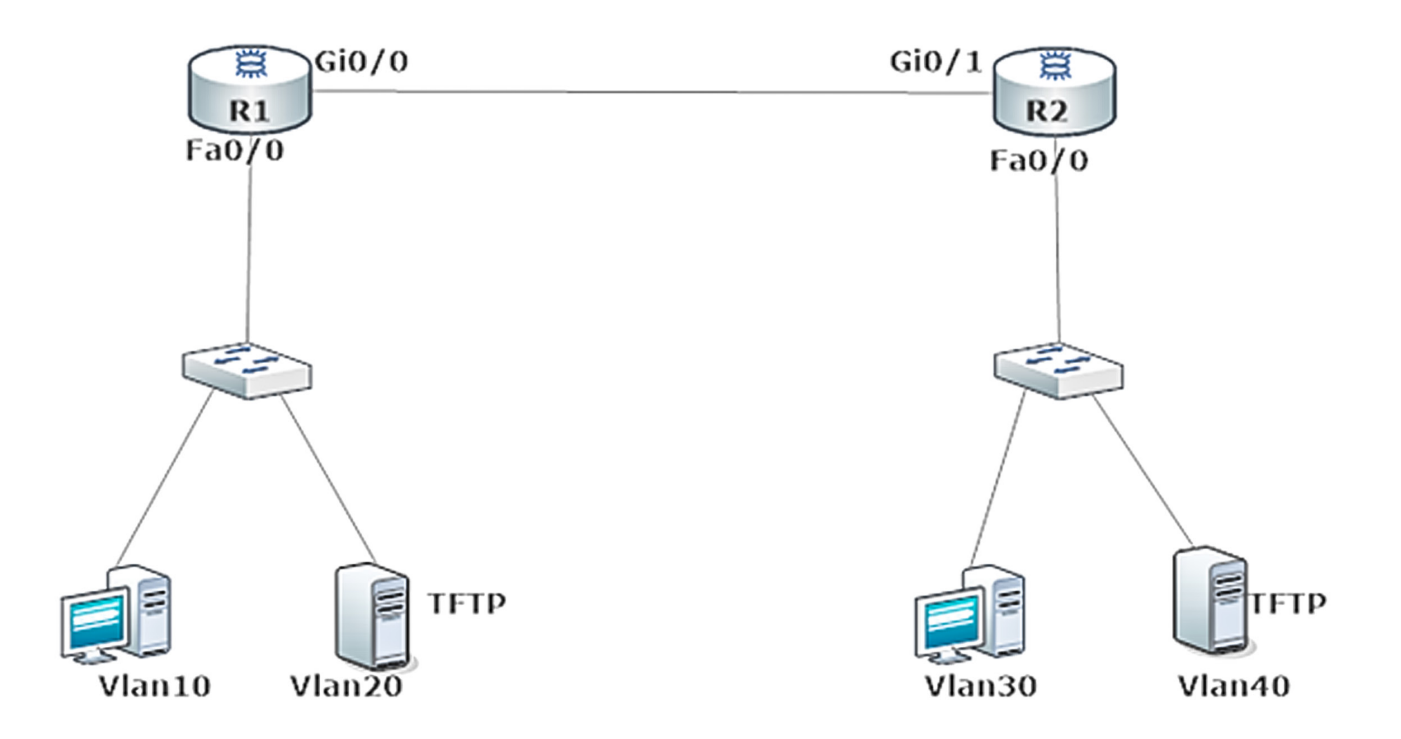

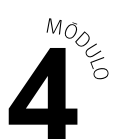

#### **DATOS:**

Direccionamiento Ipv4 IPv4

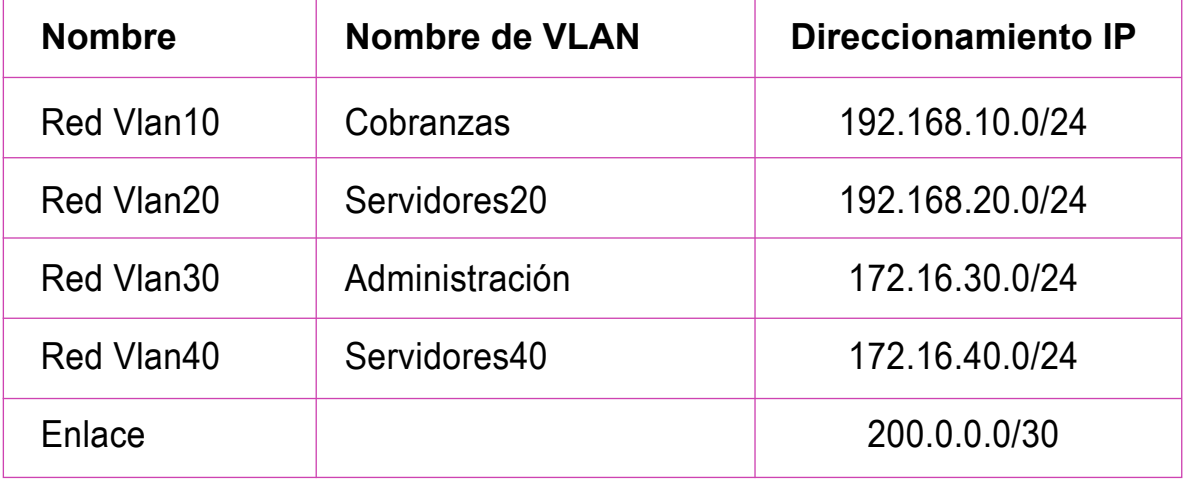

- **b**. A partir de la imagen y datos observados anteriormente:
- **1.** Realicen la implementación de la red:
	- **a.** Configuren el direccionamiento IP.
	- **b.** Configuren vlan según requerimientos.
	- **c.** Configuren seguridad de puertos.
	- **d.** Configuren servicios de DHCP (solo los servidores deben tener IP estática).
	- **e.** Configuren protocolo de enrutamiento estático.
	- **f.** Configuren el PAT permitiendo la salida de los equipos de la red.
	- **g.** Permitan que un solo host se pueda conectar de forma remota al router de su red.
	- **h.** Guarden sus resultados, para ello, utilicen el programa de simulación de redes que estará disponible en el computador de trabajo.

#### **PRESENTACIÓN DE ESTADO DE AVANCE PARA RETROALIMENTACIÓN.**

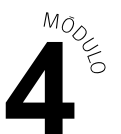

- **2.** Realicen respaldos de la información de los routers:
	- **a.** Respalden la configuración de los routers en un servidor TFTP.
	- **b.** Restauren la configuración de los router desde el servidor TFTP.
	- **c.** Guarden sus resultados, para ello, utilizar el programa de simulación de redes que estará disponible en el computador de trabajo.
- **3.** Verifiquen cada una de las configuraciones de la implementación de la red y respaldo de información de los routers, verificando su correcto funcionamiento de cada puntos solicitados, utilizando comandos ping, tracert,traceroute, show, etc.
- **4.** Evidencien cada verificación mediante una captura de pantalla.

#### **PRESENTACIÓN DE ESTADO DE AVANCE PARA RETROALIMENTACIÓN.**

- **5.** Elaboren y presenten un informe técnico con los resultados obtenidos:
	- **a.** Respaldo y restauración de información
	- **b.** Verificación de las configuraciones de red.